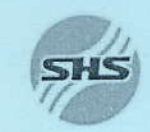

Công ty Cổ phần Chứng khoán Sài Gòn - Hà Nội Sai Gon - Ha Noi Securities Joint Stock Company  $-000$ ---------

# BÁO CÁO TÀI CHÍNH

Quý III năm 2013

- Bảng cân đối kế toán
- Báo cáo kết quả kinh doanh
- Báo cáo lưu chuyển tiền tệ
- Thuyết minh báo cáo tài chính

Hà Nội, Tháng 10 năm 2013

## Công ty Cổ phần Chứng khoán Sài Gòn Hà Nội<br>Số 1 Yết Kiêu, Hoàn Kiếm, Hà Nội, Việt Nam

ď

## BẢNG CÂN ĐỘI KẾ TOÁN

Tại ngày 30 tháng 9 năm 2013

Toàn công ty

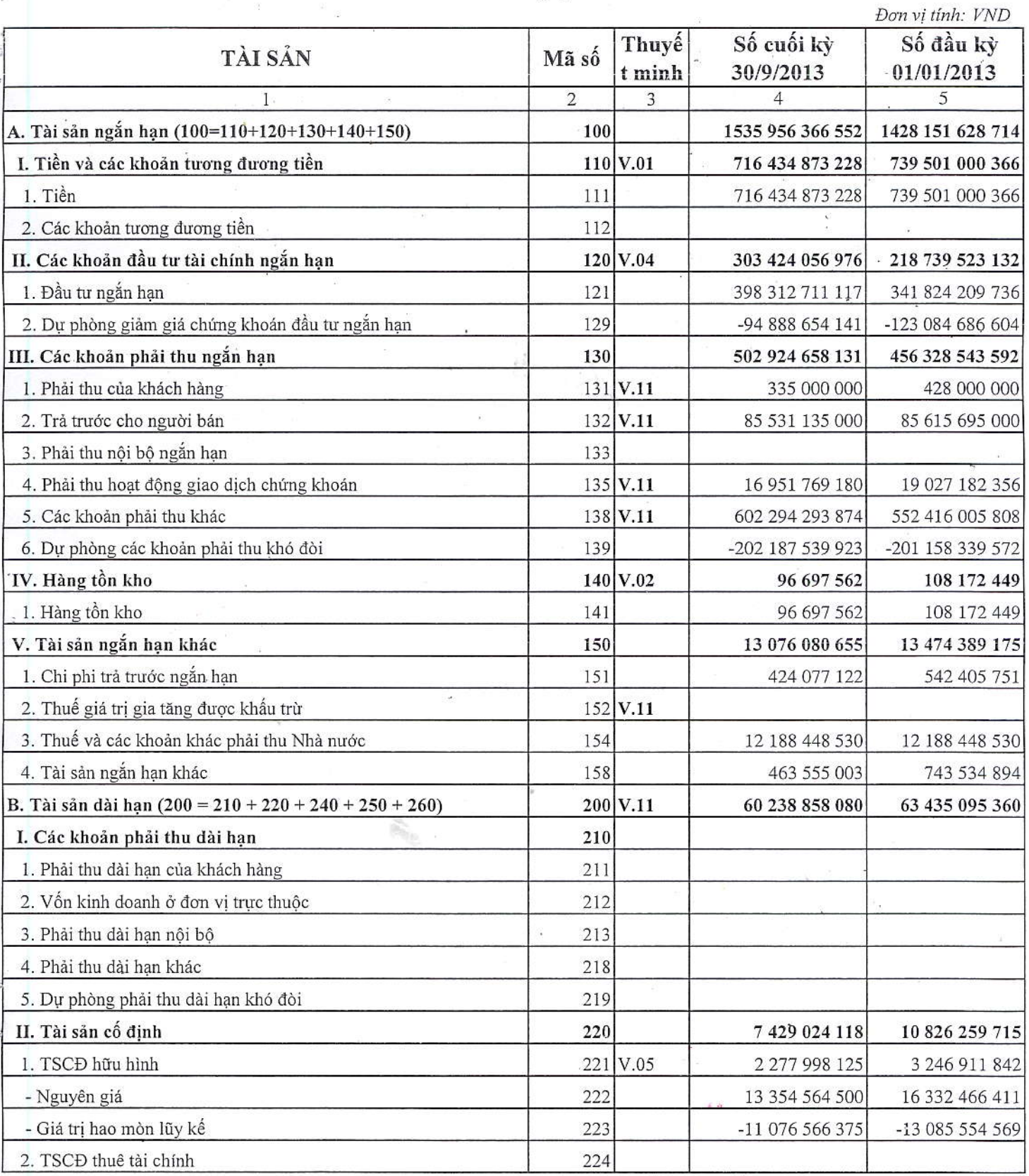

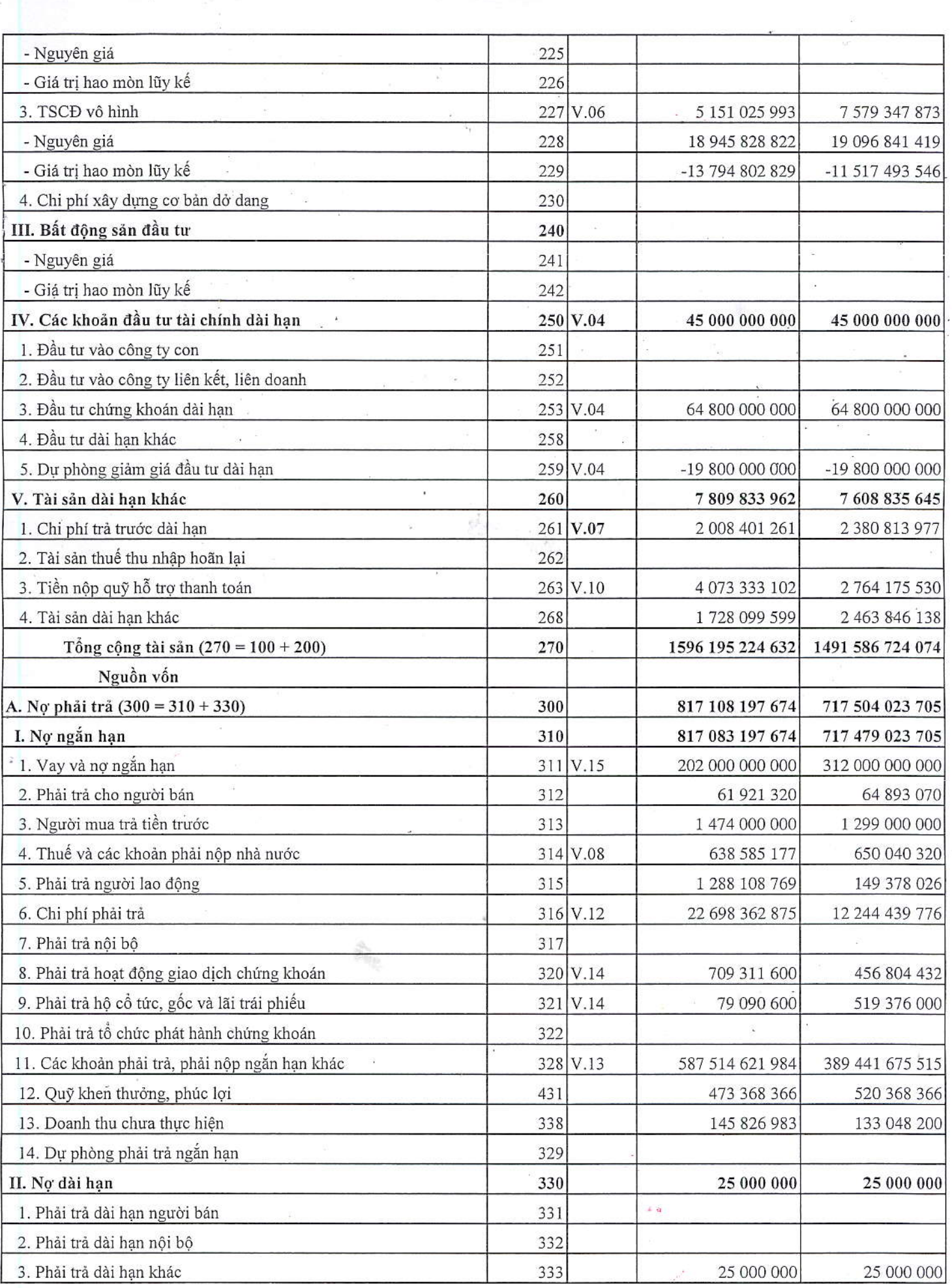

j.

 $\frac{1}{2}$ 

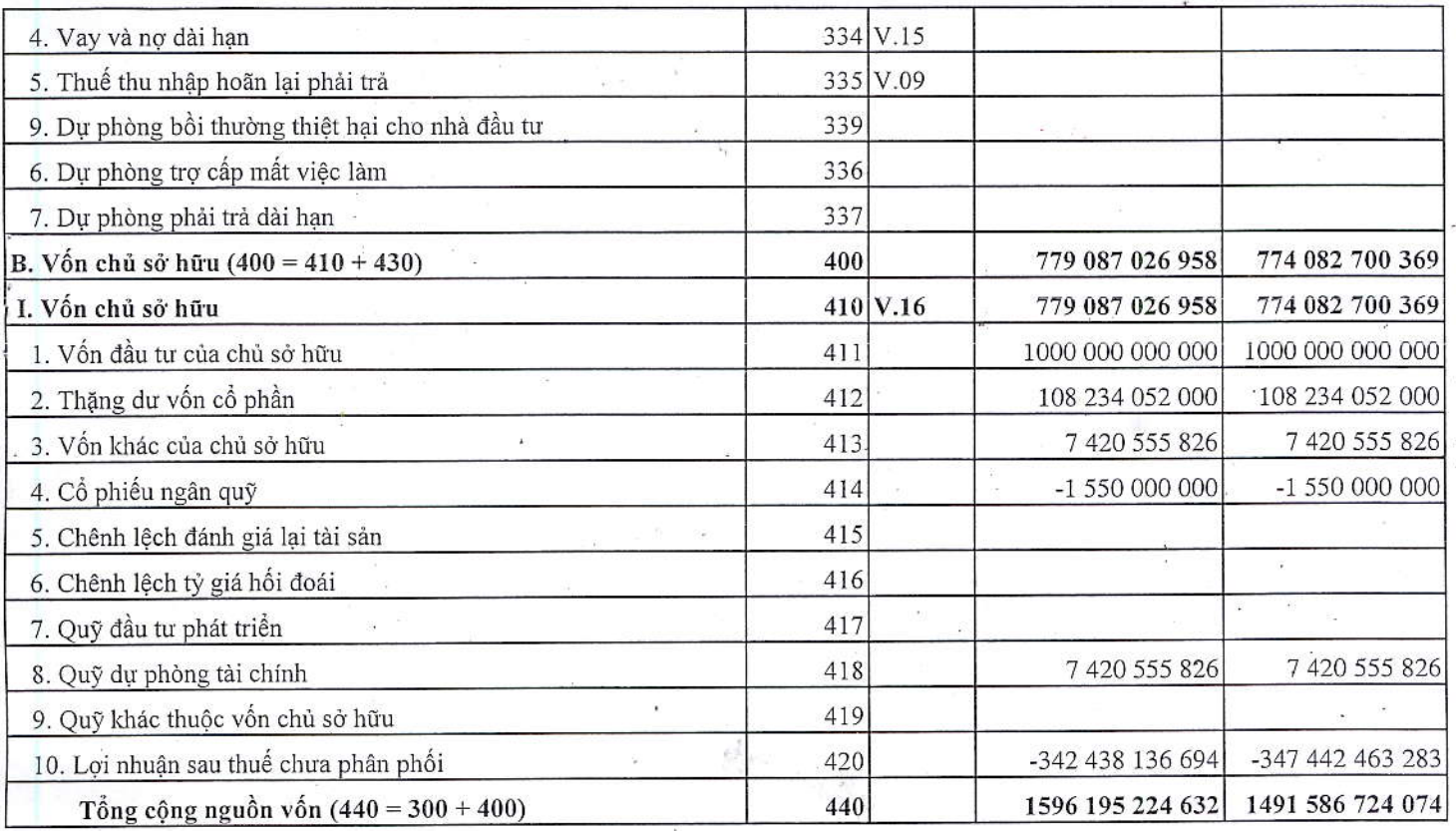

## CÁC CHỈ TIÊU NGOÀI BẢNG CÂN ĐỐI KẾ TOÁN

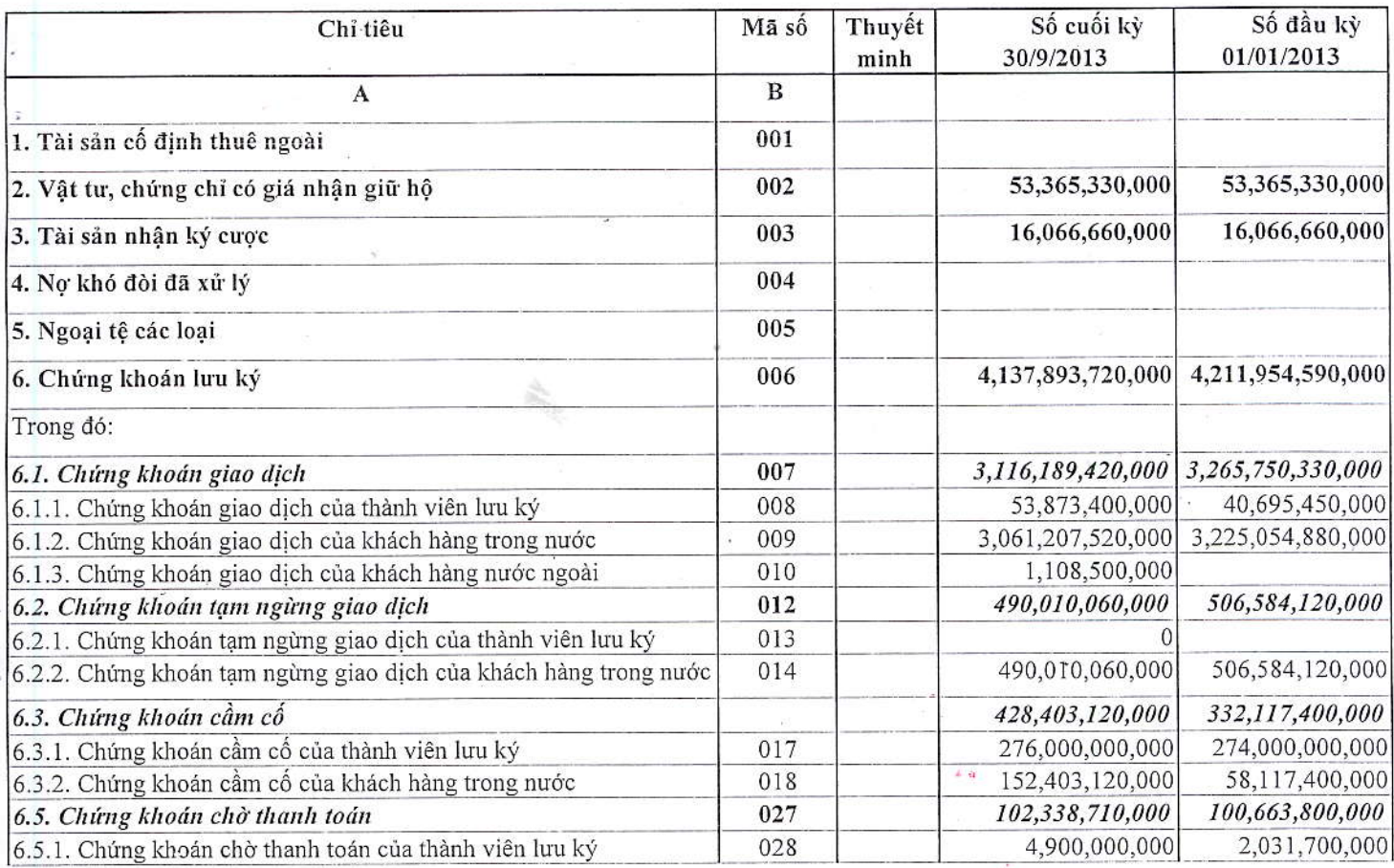

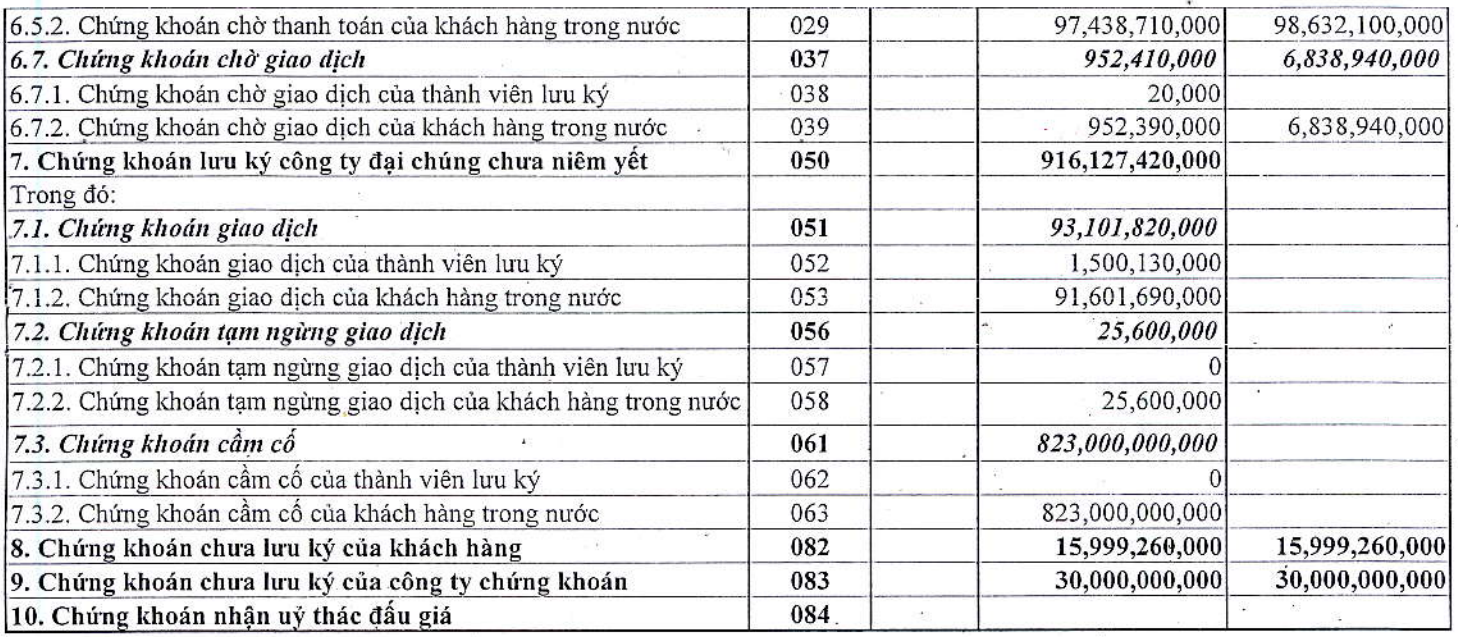

Người lập

 $7106$ 

Hoàng Thị Thu Hằng

Kế toán trưởng

Hà nội, ngày 17 tháng 10 năm 2013<br>66 - Tổng Giám Đốc  $66$ ę CÔNG TY<br>CÔ PHÂN<br>CHỨNG KHOẢN<br>SÀI GÒN<br>HÀ NỘI **KIËM** Hoàng Đình Lợi

Trần Sỹ Tiến

š ڔ

¢

ć ż

Mẫu số B02 - CTCK

g.

Công ty Cổ phần Chứng khoán Sài Gòn Hà Nội<br>Số 1, Yết Kiêu, Hoàn Kiếm, Hà Nội, Việt Nam

## BÁO CÁO KẾT QUẢ HOẠT ĐỘNG KINH DOANH

### Quý III.2013

### Toàn công ty

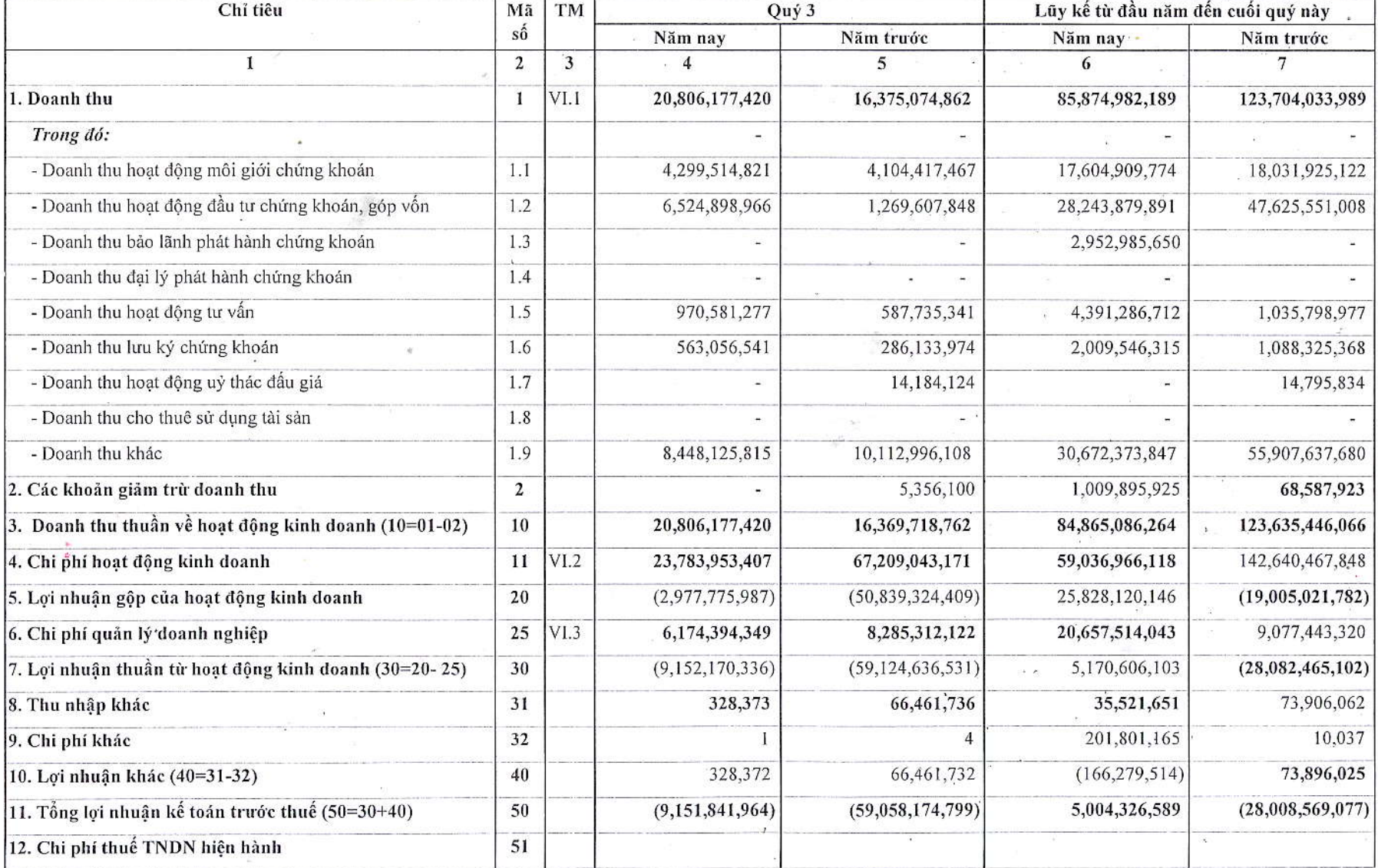

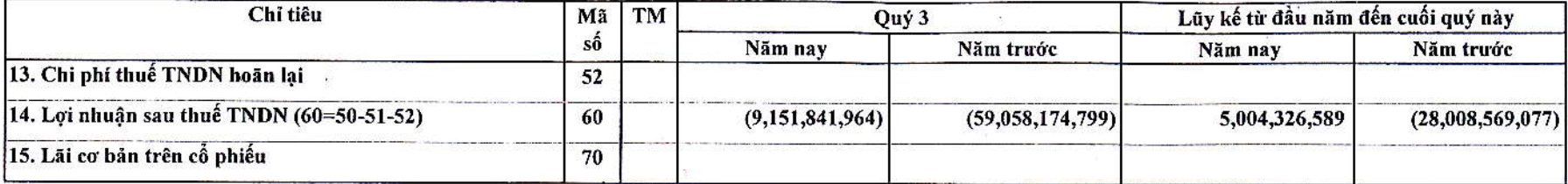

Người lập

 $\mathcal{F}$ 

Hoàng Thị Thu Hằng

Kế toán trưởng

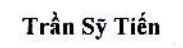

Hà nội, ngày 17 tháng 10 năm 2013  $66 -$ CÔNG TY **SAI GON** HÀ NỘI KIÊM Hoàng Đình Lợi

 $11 - 1$ 

### CÔNG TY CỎ PHẢN CHỨNG KHOÁN SẢI GÒN - HÀ NỘI

Số 1, Yết Kiêu, Hoàn Kiếm, Hà Nội, Việt Nam

### Báo cáo tài chính

š Ú i.<br>I

Cho kỳ kế toán từ 01/01/2013 đến 30/09/2013

# $B\acute{A}O$   $C\acute{A}O$   $LUU$   $CHUY\mathring{E}N$   $TI\mathring{E}N$   $T\mathring{F}$ <br>(*Theo phương pháp gián tiếp*)<br> $T\mathring{u}$  01/01/2013 đến 30/9/2013

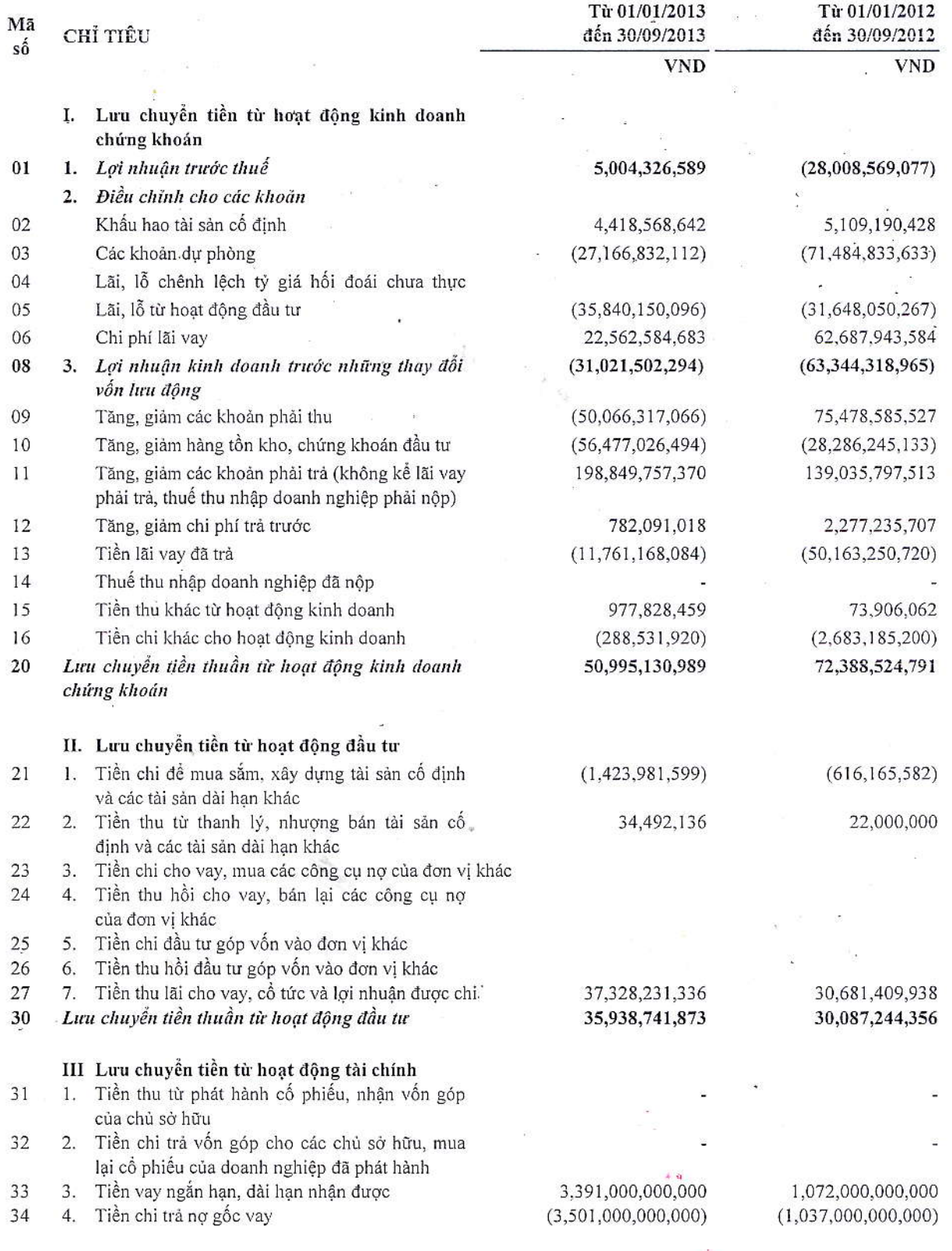

 $\overline{9}$ 

### CÔNG TY CỔ PHẢN CHỨNG KHOÁN SÀI GÒN - HÀ NỘI

Báo cáo tài chính

290,820,234,308

ĉ ÿ, Ŧ

Số 1, Yết Kiêu, Hoàn Kiếm, Hà Nội, Việt Nam

Cho kỳ kế toán từ 01/01/2013 đến 30/09/2013

### BÁO CÁO LƯU CHUYỀN TIỀN TỆ

(Theo phương pháp gián tiếp) Từ 01/01/2013 đến 30/9/2013

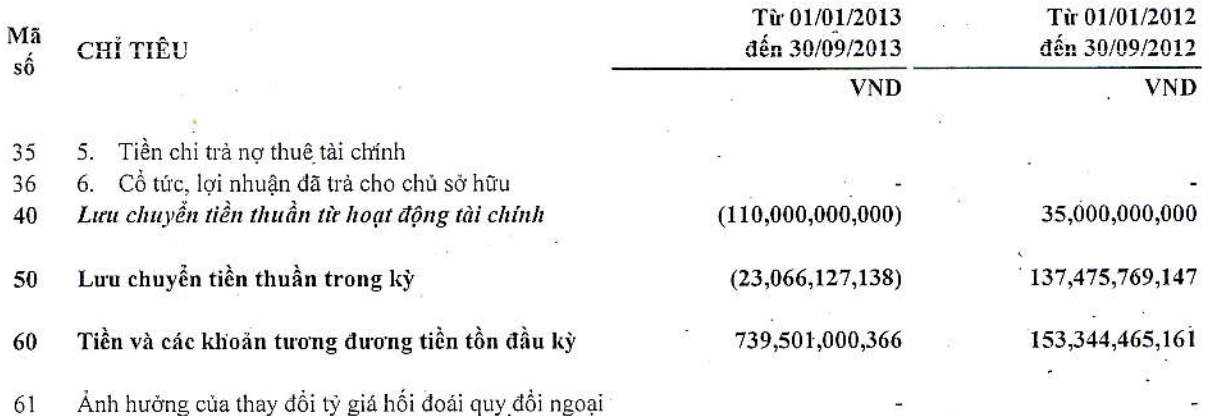

– Tiền và các khoản tương đương tiền tồn cuối kỳ  $70$ 

Người lập

Hoàng Thị Thu Hằng

Kế toán trưởng

Tổng giám đốc **CÔNG T CÔ PHÂN CHÚNG KHOÁN SAI GÒN** HÀ NỘI Thomag Dình Lọi  $KIEM -$ 

Hà Nội, ngày 17 tháng 10 năm 2013

716,434,873,228

Trần Sỹ Tiến

### BẢN THUYẾT MINH BÁO CÁO TÀI CHÍNH Quý III Năm 2013

#### ĐẶC ĐIỂM HOẠT ĐỘNG CỦA CÔNG TY I.

#### Hình thức sở hữu vốn  $1$ .

Công ty Cổ phần Chứng khoán Sài Gòn Hà Nội là công ty cổ phần được thành lập tại Hà Nội, Việt Nam theo Giấy phép thành lập và hoạt động kinh doanh chúng khoán số 66/UBCK-GP ngày 15 tháng 11 năm 2007, Giấy phép diều chỉnh lần cuối số 62-GPĐC-UBCK ngày 23/11/2011

ž

ý, ÿ

Vốn điều lệ của Công ty là: 1.000.000.000.000 VNĐ (Một nghìn tỷ đồng). Tương đương 100.000.000 cổ phần, mệnh giá một cổ phần là 10.000 VNĐ.

Trụ sở chính của Công ty tai: Tầng 3 Toà nhà Trung Tâm Hội nghị công đoàn, số 1 Yết Kiêu, Hoàn Kiếm Hà Nội.

Công ty có chi nhánh tại:

Hô Chí Minh: Tâng 3, tòa nhà Artex Sài Gòn, Sô 236-238 Nguyễn Công Trứ, Phường Nguyễn Thái Bình, Quận 1, TP **HCM** 

Đà Nẵng: Số 97 Lê Lợi, Phường Thạch Thang, Quận Hải Châu, Thành phố Đà Nẵng

#### $2.$ Līnh vực kinh doanh

Lĩnh vực kinh doanh của Công ty là: Chứng khoán.

#### Ngành nghề kinh doanh  $3.$

Theo Giấy phép thành lập và hoạt động kinh doanh Chứng khoán số 66/UBCK-GP do Uỷ ban Chứng khoán Nhà nước cấp ngày 15/11/2007 do Ủy ban chứng khoán nhà nước cấp, lĩnh vực hoạt động kinh doanh của công ty là:

- Môi giới chứng khoán;
- Tự doanh chứng khoán;
- Tư vấn đầu tư chứng khoán;
- Bảo lãnh phát hành chứng khoán;
- Lưu ký chứng khoán.

### II. KỪ KẾ TOÁN, ĐƠN VỊ TIỀN TỆ SỬ DỤNG TRONG KẾ TOÁN

#### $1$ . Kỳ kế toán

Kỳ kể toán năm của Công ty bắt đầu từ ngày 01/01 và kết thúc vào ngày 31/12 hàng năm. Riêng năm đầu tiên, kỳ kế toán của Công ty bắt đầu từ ngày 15/11/2007 đến ngày 31/12/2008.

#### Đơn vị tiền tệ sử dụng trong kế toán  $2$ .

Đơn vị tiền tệ sử dụng trong ghi chép kế toán là đồng Việt Nam (VNĐ)

#### ш. Chuẩn mực và Chế độ kế toán áp dụng

 $1.$ Chế độ kế toán áp dụng

### Công ty Cổ phần Chúng khoán Sài Gòn Hà Nội Số 1 Yết Kiêu, Hoàn Kiếm, Hà Nôi, Việt Nam

Công ty áp dung Chế đô Kế toán doanh nghiệp ban hành theo Quyết định số 15/2006/QĐ-BTC ngày 20 tháng 03 năm 2006 của Bộ trưởng Bộ Tài chính và Thông tư 244/TT-BTC ngày 31/12/2009; Thông tư số 95/2008/TT-BTC ngày 24 tháng 10 năm 2008 và Thông tư 162/2010/TT-BTC ngày 20/10/2010 của Bộ Tài chính về việc Hướng dẫn kế toán áp dụng đối với công ty chứng khoán.

#### Tuyên bố về việc tuân thủ Chuẩn mực kế toán và Chế độ kế toán  $2^{\circ}$

Công ty đã áp dụng các Chuẩn mực kế toán Việt Nam và các văn bản hướng dẫn Chuẩn mực do Nhà nước đã ban hành. Các báo cáo tài chính được lập và trình bày theo đúng mọi quy định của từng chuẩn mực, thông tư hướng dẫn thực hiện chuẩn mực và Chế độ kế toán hiện hành đang áp dụng.

é

### 3. Hình thức kế toán áp dụng

Công ty áp dụng hình thức kế toán trên máy vi tính.

#### $IV.$ Các chính sách kế toán áp dụng

### Nguyên tắc ghi nhận tiền và các khoản tương đương tiền -

Tiền và các khoản tương đương tiền bao gồm tiền mặt tại quỹ, tiền gửi ngân hàng, các khoản dầu tư ngắn hạn có thời hạn đáo hạn không quá 3 tháng, có tính thanh khoản cao, có khả năng chuyển đổi dễ dàng thành các lượng tiền xác định và không có nhiều rủi ro trong chuyển đổi thành tiền.

### Nguyên tắc ghi các khoản phải thu

Các khoản phải thu được trình bày trên báo cáo tài chính theo giá trị ghi sổ cùng với dự phòng được lập cho các khoản nợ phải thu khó đòi.

Dư phòng nơ phải thu khó đòi được trích lập cho các khoản phải thu đã quá hạn thanh toán từ 3 tháng trở lên, hoặc các khoản phải thu mà đơn vị nợ khó có khả năng thanh toán do bị thanh lý, phá sản hay các khó khăn tương tự.

### Nguyên tắc ghi nhận và khấu hao tài sản cố định

Tài sản cố định hữu hình, tài sản cố định vô hình được ghi nhận theo giá gốc. Trong quá trình sử dụng, tài sản cố định hữu hình, tài sản cố định vô hình được ghi nhận theo nguyên giá, hao mòn luỹ kể và giá trị còn lại.

Khấu hao được trích theo phương pháp đường thẳng. Thời gian khấu hao được ước tính như sau:

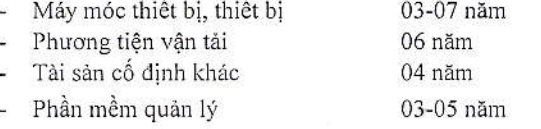

### Nguyên tắc ghi nhận chứng khoán đầu tư

Chứng khoán đầu tư được ghi nhân theo giá gốc. Cổ tức và trái tức nhân được trong năm được ghi nhân giảm giá vốn chứng khoán đối với khoản lãi dồn tích trước ngày mua và ghi nhận tăng doanh thu đầu tư đối với phần lãi kể từ ngày mua.

Công ty áp dụng phương pháp bình quân gia quyền di động để tính giá vốn cổ phiếu bán ra và phương pháp đính danh để tính giá vốn trái phiếu bán ra.

### Dự phòng giảm giá chứng khoán đầu tư ngắn hạn, dài hạn

Dự phòng giảm giá chứng khoán được lập cho từng loại chứng khoán được mua bán trên thị trường và có giá trị thị trường thấp hơn giá trị ghi sổ.

Giá trị thị trường của chứng khoán niêm yết được xác định trên cơ sở giá khớp lệnh (giá bình quân đối với Sở giao dịch chứng khoán Hà Nội, giá đóng cửa đối với Sở giao dịch chứng khoán Thành phố Hồ Chí Minh) tại thời điểm báo cáo

Giá tri thi trường của chứng khoán chưa niêm vết được xác định trên cơ sở giá giao dịch bình quân trên thị trường giao dịch của các công ty đai chúng chưa niêm yết (Upcom) đối với các Công ty đã đăng ký giao dịch trên thị trường giao dịch của các công ty

Các chứng khoán không có giá tham khảo từ các nguồn trên sẽ được đánh giá khả năng và mức độ giảm giá dựa trên việc xem xét tình hình tài chính và giá trị số sách của tổ chức phát hành tại thời điểm báo cáo.

### Nguyên tắc ghi nhận và phân bổ chi phí trả trước

Các chi phí trả trước chỉ liên quan đến chi phí sản xuất kinh doanh năm tài chính hiện tại được ghi nhận là chi phí trả trước ngắn han và đuợc tính vào chi phí sản xuất kinh doanh trong năm tài chính.

Ξ

G

Các chi phí sau đây đã phát sinh trong năm tài chính nhưng được hạch toán vào chi phí trả trước dài hạn để phân bổ dần vào kết quả hoạt động kinh doanh trong nhiều năm:

- Chi phí thành lập;
- Công cụ dụng cụ xuất dùng có giá trị lớn;
- Chi phí sửa chữa lớn tài sản cố định phát sinh một lần quá lớn.

Việc tính và phân bổ chỉ phí trả trước dài hạn vào chỉ phí sản xuất kinh doanh từng kỳ hạch toán được căn cứ vào tính chất, mức độ từng loại chi phí để chọn phương pháp và tiêu thức phân bổ hợp lý. Chi phí trả trước được phân bổ dần vào chi phí sản xuất kinh doanh theo phương pháp đường thẳng.

### Nguyên tắc ghi nhân chi phí phải trả

Các khoản chi phí thực tế chưa phát sinh nhưng được trích trước vào chi phí sản xuất, kinh doanh trong kỳ để đảm bào khi chi phí phát sinh thực tế không gây đột biến cho chi phí sản xuất kinh doanh trên cơ sở đảm bảo nguyên tắc phù hợp giữa doanh thu và chi phí. Khi các chi phí đó phát sinh, nếu có chênh lệch với số dã trích, kế toán tiến hành ghi bổ sung hoặc ghi giảm chi phí tương ứng với phần chênh lệch.

### Nguyên tắc ghi nhân vốn chủ sở hữu

Vốn đầu tư của chủ sở hữu được ghi nhận theo số vốn thực góp của chủ sở hữu.

Thăng dư vốn cổ phần được ghi nhân theo số chênh lệch lớn hơn/ hoặc nhỏ hơn giữa giá thực tế phát hành và mệnh giá cổ phiếu khi phát hành cổ phiếu lần đầu, phát hành bổ sung hoặc tái phát hành cổ phiếu quỹ.

Vốn khác của chủ sở hữu được ghi theo giá trị còn lại giữa giá trị hợp lý của các tài sản mà doanh nghiệp được các tổ chức, cá nhân khác tăng, biếu sau khi trừ (-) các khoản thuế phải nộp (nếu có) liên quan đến các tài sản được tặng, biếu này; và khoản bổ sung từ kết quả hoạt động kinh doanh.

Cổ phiếu quỹ là cổ phiếu do Công ty phát hành và sau đó mua lại. Cổ phiếu quỹ được ghi nhận theo giá trị thực tế và trình bày trên Bảng Cân đối kế toán là một khoản ghi giảm vốn chủ sở hữu. Công ty không ghi nhận các khoản lãi (lỗ) khi mua, bán, phát hành hoặc hủy cổ phiếu quỹ.

Lợi nhuận sau thuế chưa phân phối là số lợi nhuận từ các hoạt động của doanh nghiệp sau khi trừ (-) các khoản điều chỉnh do áp dụng hồi tố thay đổi chính sách kế toán và điều chỉnh hồi tố sai sót trọng yếu của các năm trước.

- Lợi nhuận sau thuế chưa phân phối có thể được chia cho các nhà đầu tư dựa trên tỷ lệ góp vốn sau khi được Hội đồng quản trị phê duyệt và sau khi đã trích lập các quỹ dự phòng theo Điều lệ Công ty và các quy định của pháp luật Việt Nam.
- Cổ tức phải trả cho các cổ đông được ghi nhận là khoản phải trả trong Bảng Cân đối kế toán của Công ty sau khi có thông báo chia cổ tức của Hội đồng Quản trị Công ty.

### Nguyên tắc và phương pháp ghi nhận doanh thu

Doanh thu cung cấp dịch vụ

Doanh thu cung cấp dịch vụ được ghi nhận khi kết quả của giao dịch đó được xác định một cách dáng tin cậy. Trường hợp việc cung cấp dịch vụ liên quan đến nhiều kỳ thì doanh thu được ghi nhận trong kỳ theo kết quả phần công việc đã hoàn thành vào ngày lập Bảng cân đối kế toán của kỳ đó. Kết quả của giao dịch cung cấp dịch vụ được xác đỉnh khi thỏa mãn các điều kiên sau:

- Doanh thu được xác định tương đối chắc chắn;
- Có khả năng thu được lợi ích kinh tế từ giao địch cung cấp dịch vụ đó;
- Xác định được phần công việc đã hoàn thành vào ngày lập Bảng cân đối kế toán;
- Xác định được chi phí phát sinh cho giao dịch và chi phí để hoàn thành giao dịch cung cấp dịch vụ đó.

Phần công việc cung cấp dịch vụ đã hoàn thành được xác định theo phương pháp đánh giá công việc hoàn thành.

### Doanh thu về vốn kinh doanh, cổ tức và lợi nhuận được chia

Thu nhập phát sinh từ tiền lãi được ghi nhận trên Báo cáo kết quả kinh doanh trên cơ sở dồn tích.

Cổ tức, lợi nhuận được chia được ghi nhân khi Công ty được quyền nhận cổ tức hoặc được quyền nhận lợi nhuận từ việc góp vốn.

### Nguyên tắc và phương pháp ghi nhận thuế thu nhập doanh nghiệp

Thuế thu nhập doanh nghiệp được xác định trên cơ sở thu nhập chịu thuế và thuế suất thuế thu nhập doanh nghiệp trong năm hiện hành.

#### THÔNG TIN BỔ SUNG CHO CÁC KHOẢN MỤC TRÌNH BÀY TRONG BẢNG CÂN ĐỔI KẾ TOÁN  $V$

#### TIỀN VÀ TƯƠNG ĐƯỜNG TIỀN  $01.$

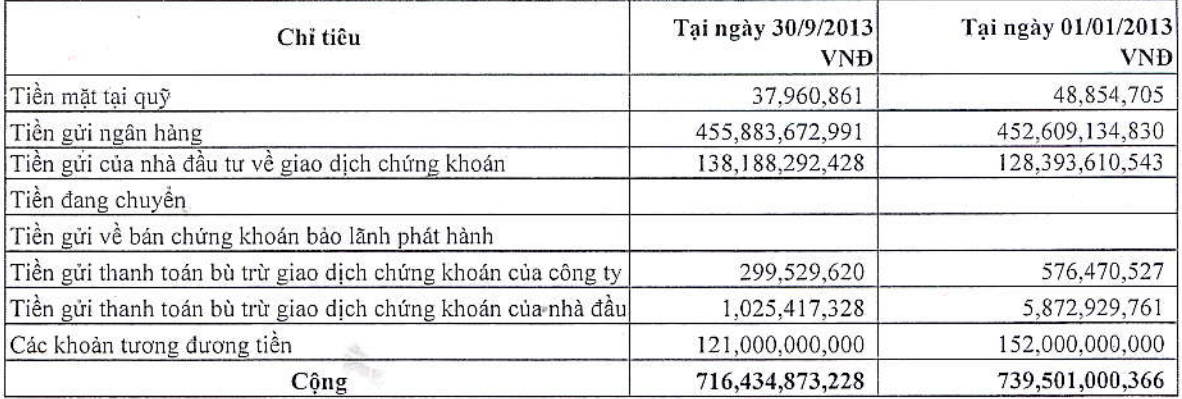

#### HÀNG TỒN KHO  $02$ .

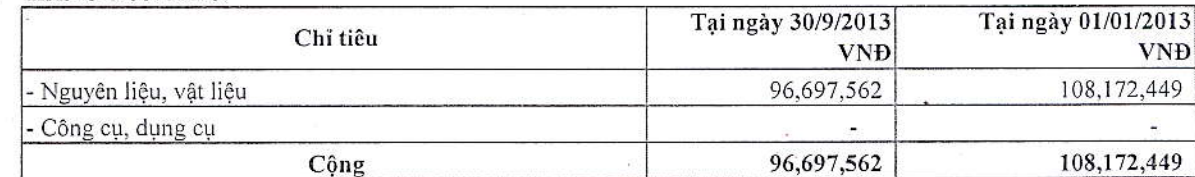

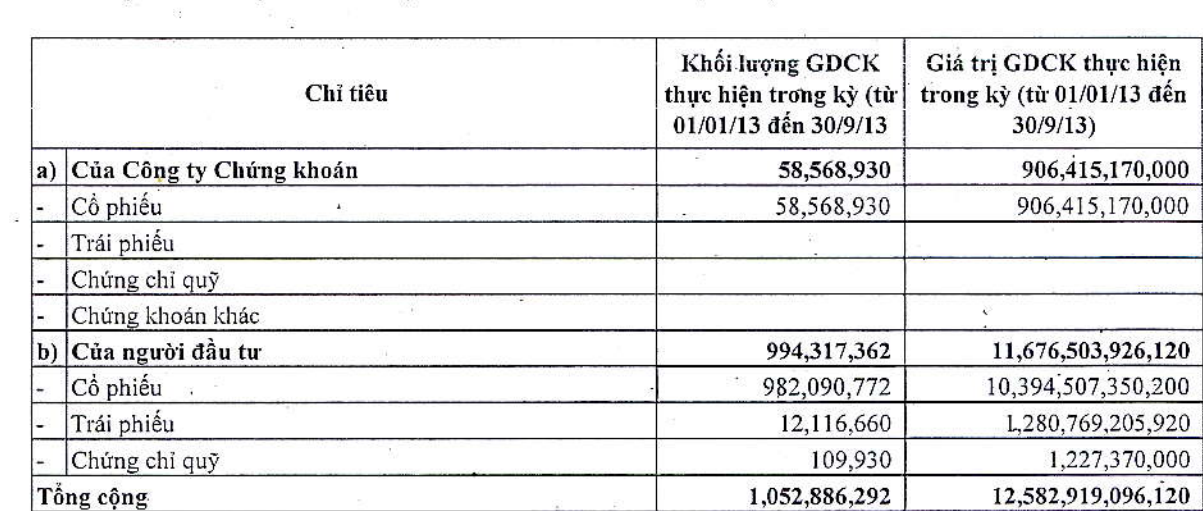

 $\ddot{\phantom{a}}$  $\mathbf{v}_\mathrm{r}$ 

### 03 . GIÁ TRỊ KHỐI LƯỢNG GIAO DỊCH CHỨNG KHOÁN THỰC HIỆN TRONG KỪ

 $\frac{1}{2}$ 

### 04 . TÌNH HÌNH ĐÀU TƯ

'Don vị tính: 1.000 VND

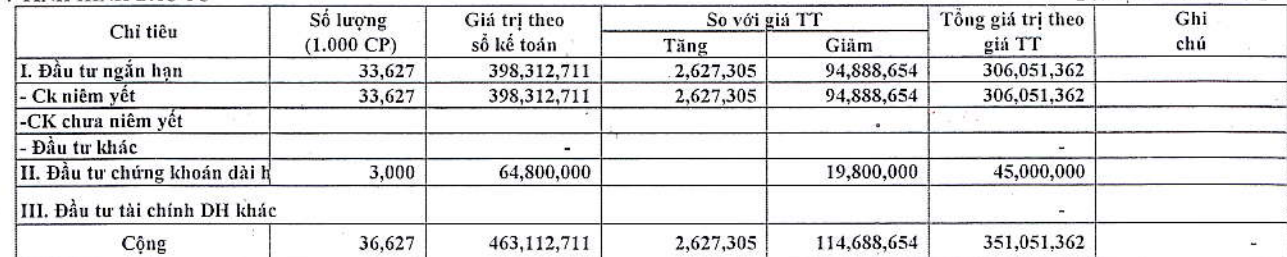

### 05 . TÌNH HÌNH TĂNG, GIẢM TÀI SẢN CÓ ĐỊNH HỮU HÌNH

Don vị tính: VND

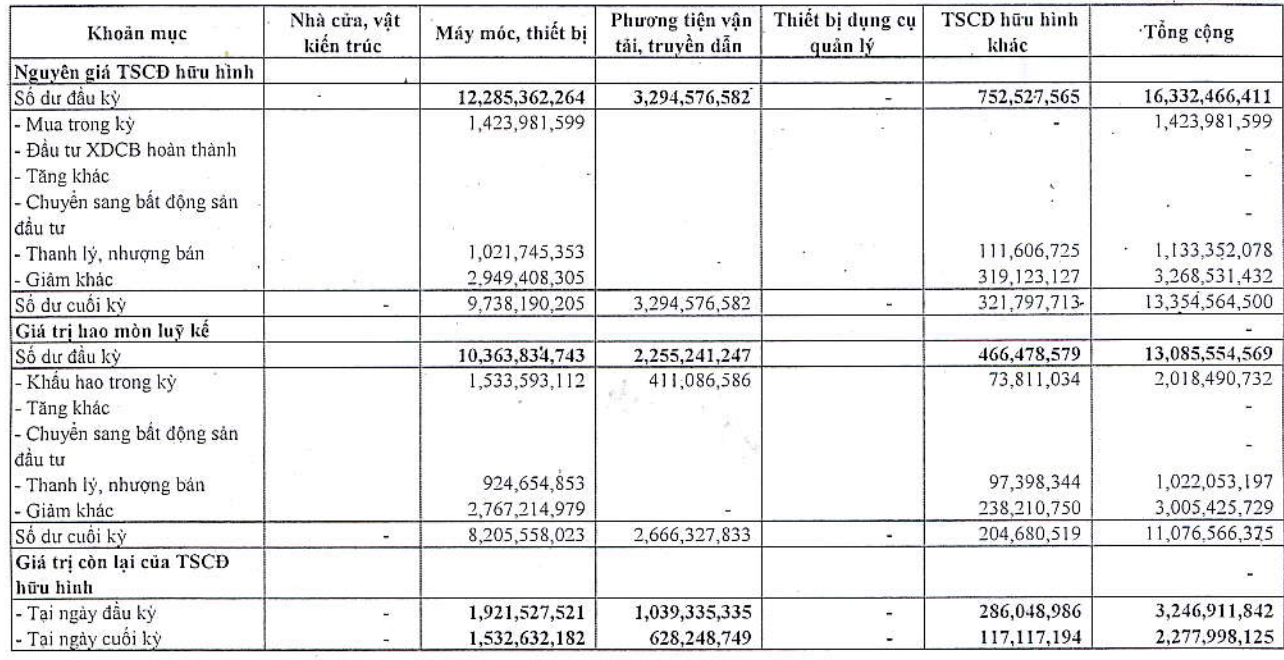

### 06 . TÌNH HÌNH TĂNG, GIẢM TÀI SẢN CÓ ĐỊNH VÔ HÌNH

Don vị tỉnh: VNĐ

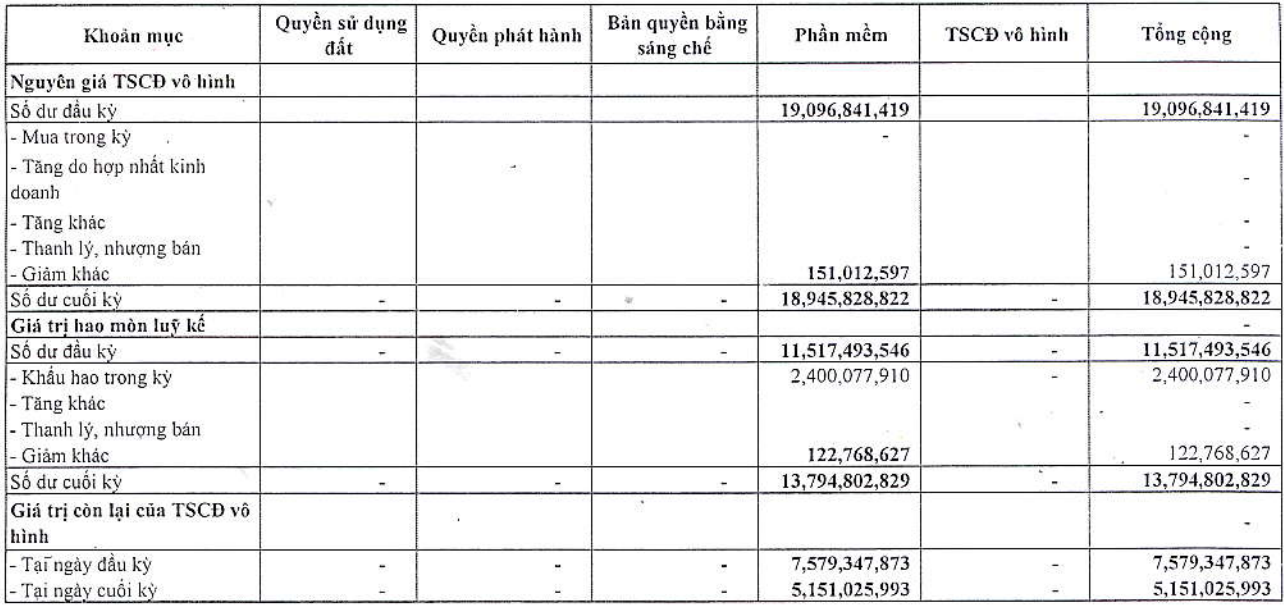

 $\tilde{t}$ 

### 07. CHI PHÍ TRẢ TRƯỚC DÀI HẠN

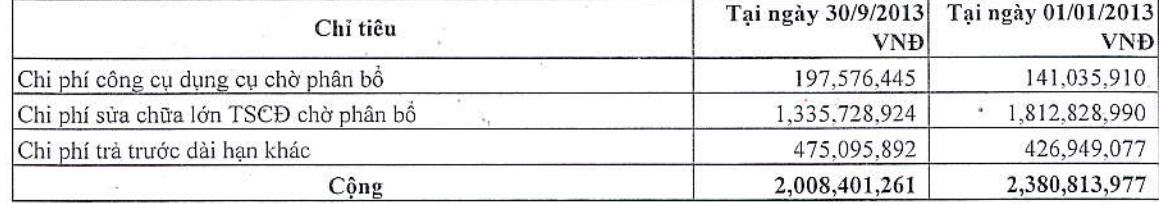

### 08 . THUẾ VÀ CÁC KHOẢN PHẢI NỘP NHÀ NƯỚC

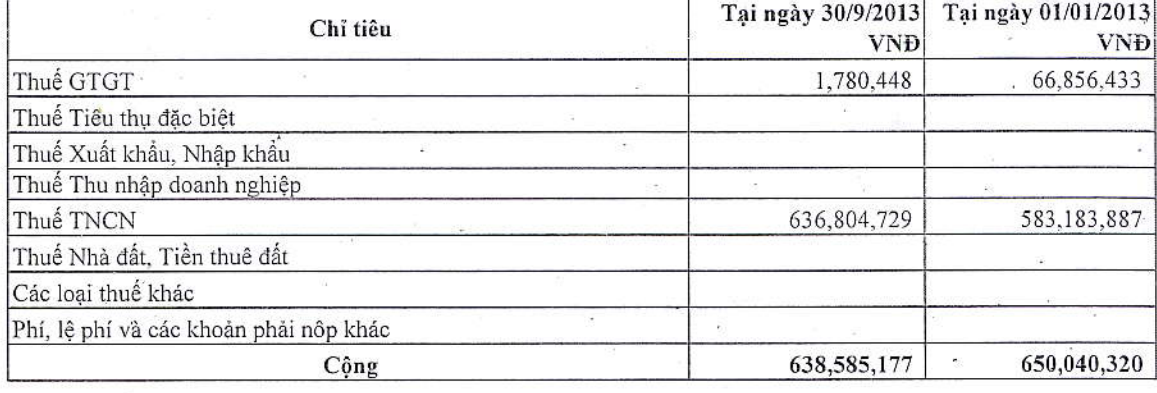

### 10 . TIỀN NỘP QUỮ HỒ TRỢ THANH TOÁN

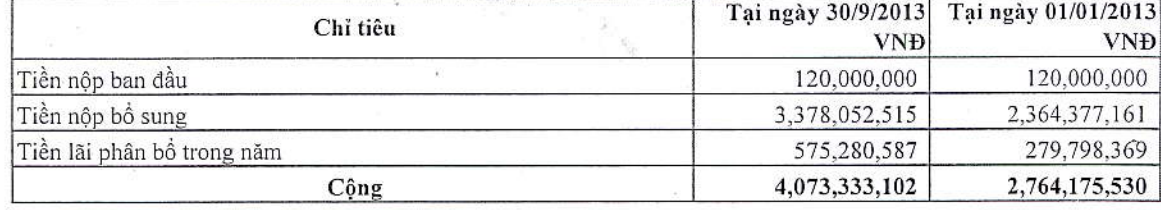

### 11 . CÁC KHOẢN PHẢI THU:

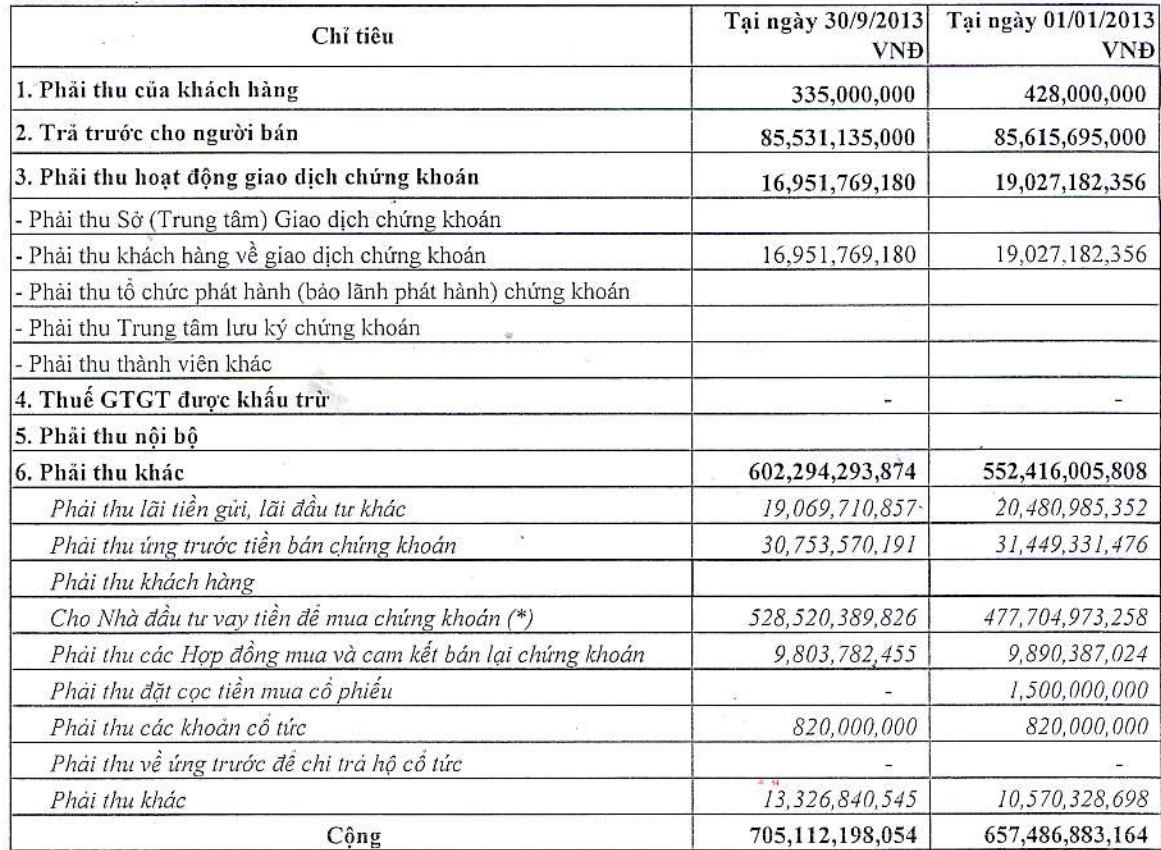

(\*) Các quy trình, thủ tục, danh mục chứng khoán cho vay đều được SHS quản lý và giám sát chặt chẽ theo quy định của Công ty.

 $\epsilon_{\rm{in}}$  and

ミンジ

ヘーン

### 12. CHI PHÍ PHẢI TRẢ:

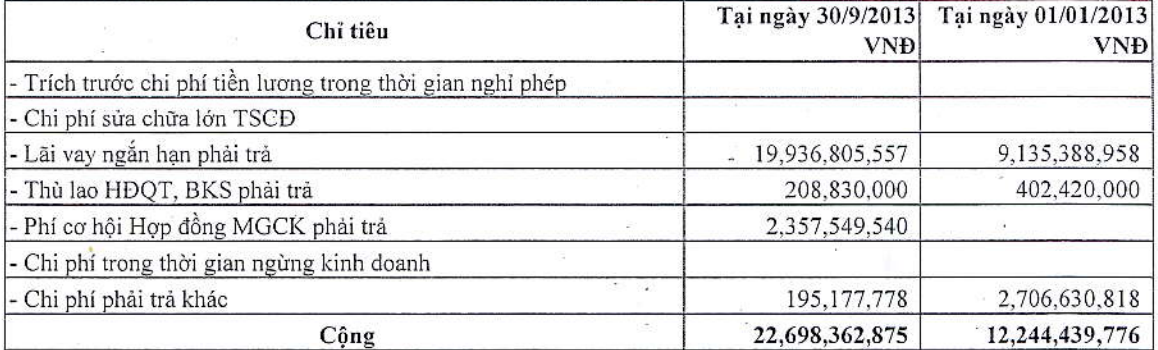

### 13. CÁC KHOẢN PHẢI TRẢ, PHẢI NỘP NGÂN HẠN KHÁC

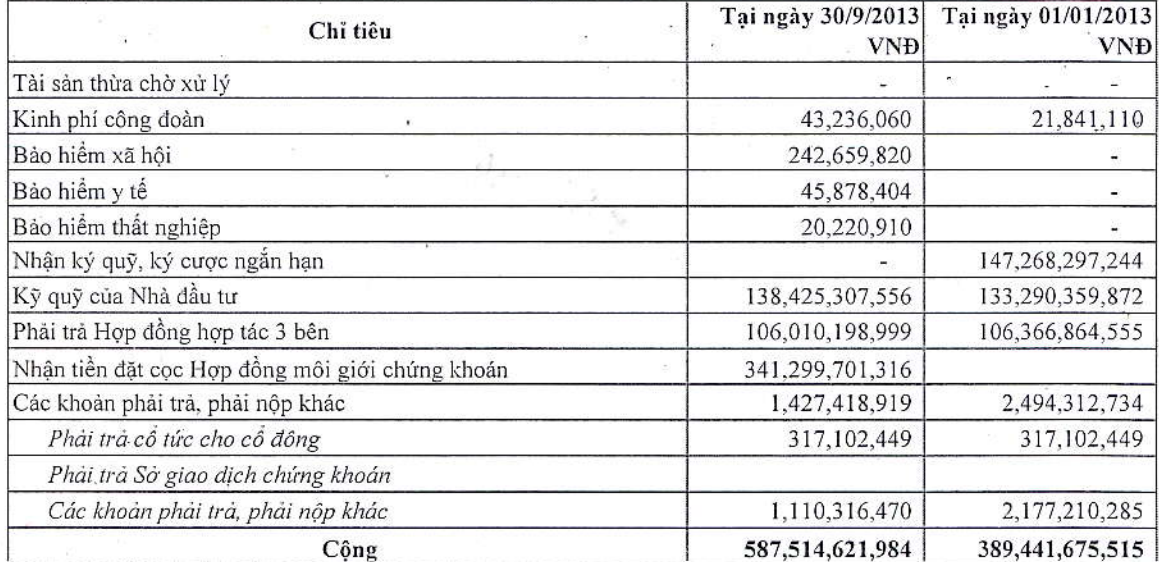

### 14 . PHẢI TRẢ HOẠT ĐỘNG GIAO DỊCH CHỨNG KHOÁN VÀ PHẢI TRẢ HỘ CÓ TỨC

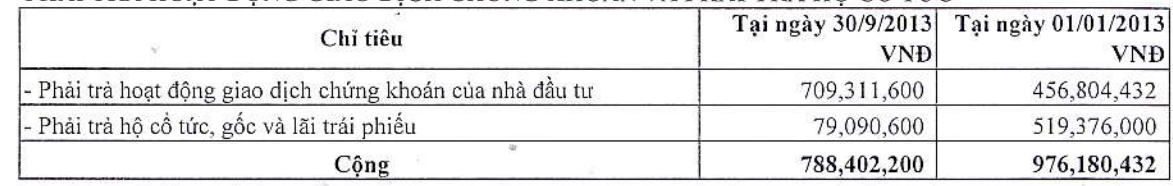

VAY VÀ NƠ NGẦN HAN

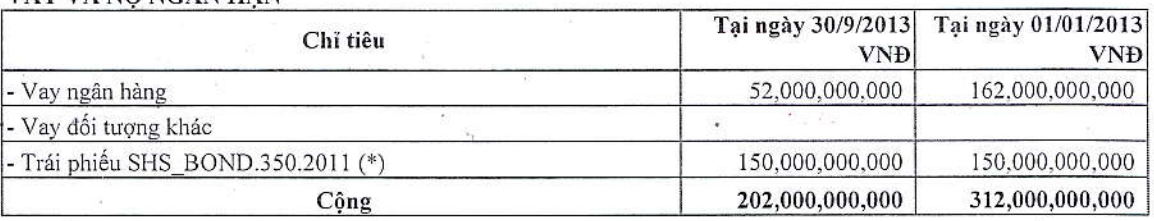

(\*) Đây là phần còn lại của lô trái phiếu SHS\_BOND.350.2011 phát hành đợt 1 năm 2011 trị giá 250 tỷ đồng mà SHS phát hành cho Công ty TNHH MTV Quản lý nợ và khai thác tài sản- Ngân hàng TMCP Sài Gòn Hà Nội đáo hạn ngày 30/09/2012. Tuy nhiên, phần còn lại này đã được trái chủ gia hạn 1 năm từ 30/9/2012 đến 30/09/2013.  $\frac{1}{2}$ 

#### TÌNH HÌNH TĂNG GIẢM NGUỒN VÓN CHỦ SỞ HỮU 16.

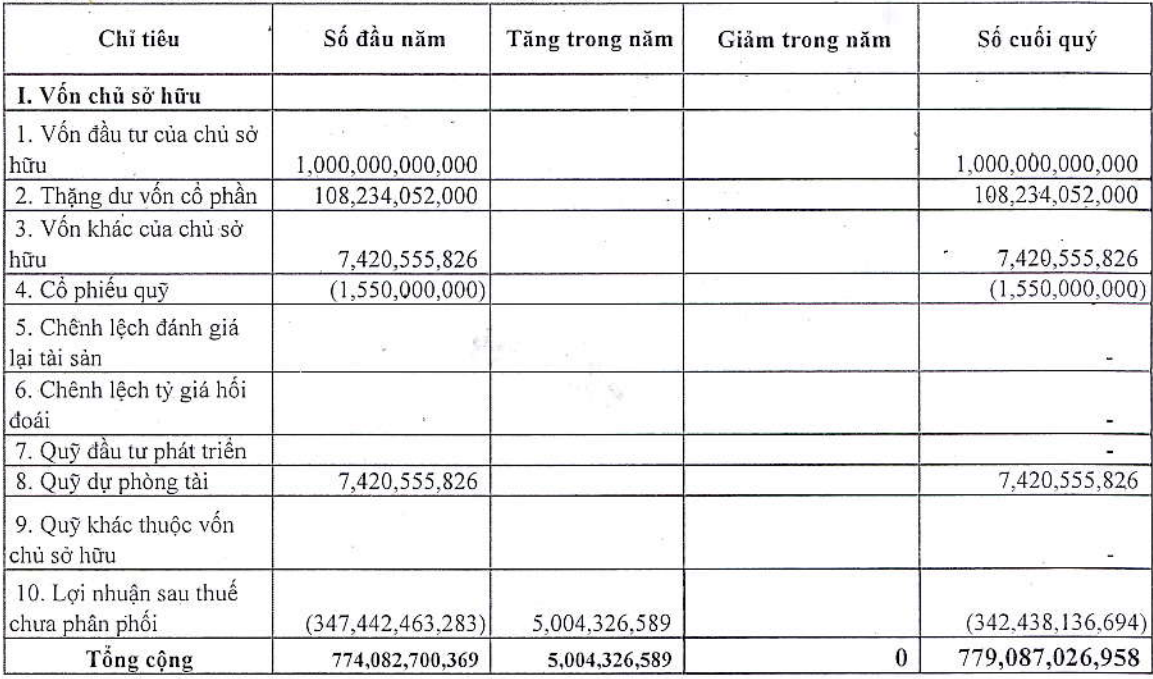

#### THÔNG TIN BỎ SUNG CHO CÁC KHOẢN MỤC TRÌNH BÀY TRONG BÁO CÁO KQHĐKD VI.

#### DOANH THU HOẠT ĐỘNG KINH DOANH CHỨNG KHOÁN 1.

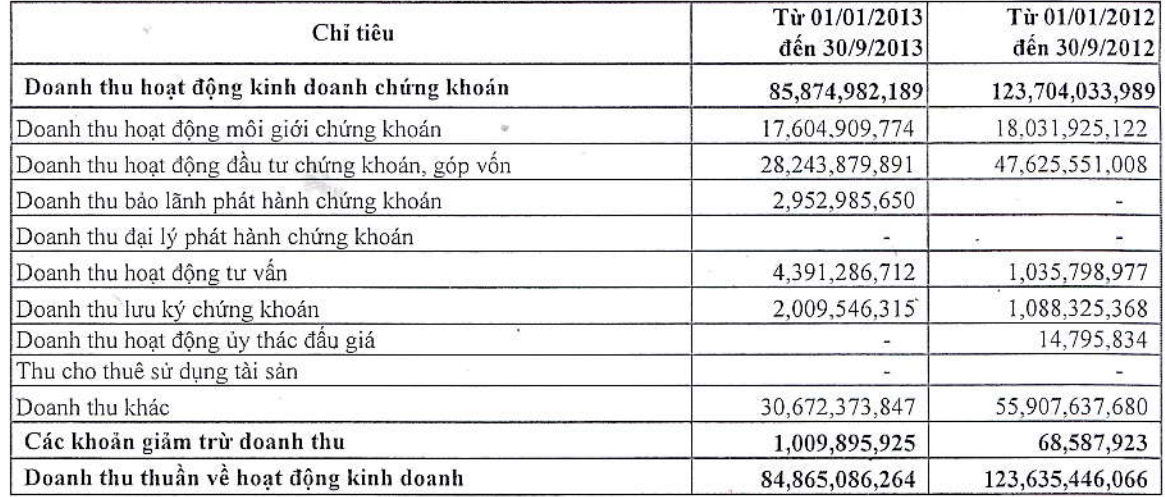

15.

 $2$ .

### CHI PHÍ HOAT ĐÔNG KINH DOANH CHỨNG KHOẢN

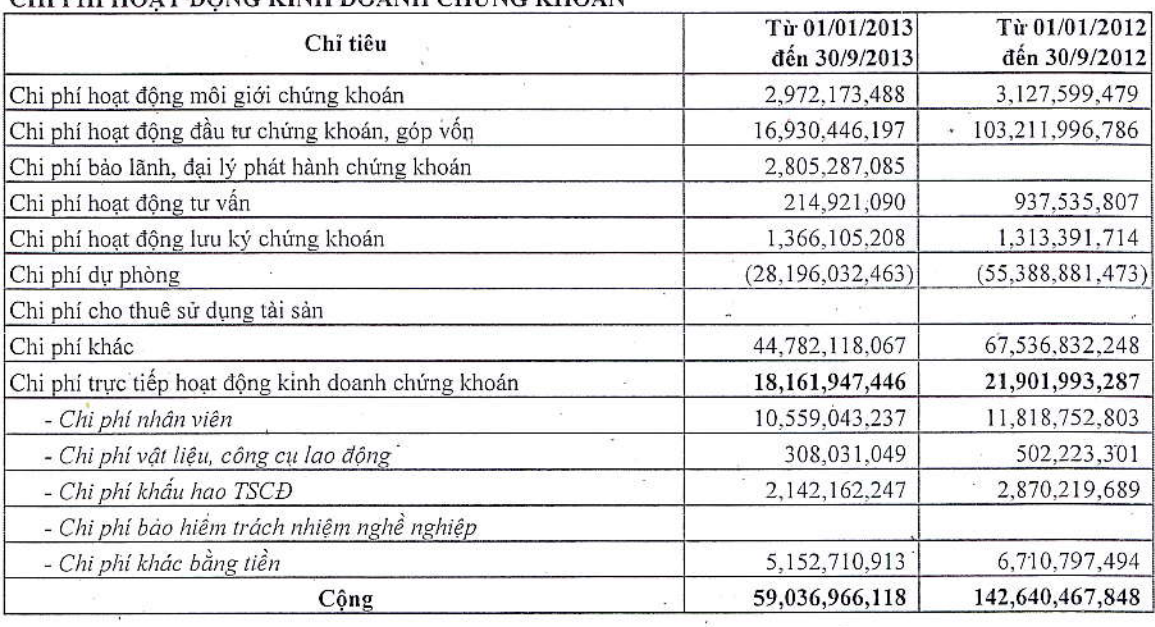

۶

### 3. CHI PHÍ QUẢN LÝ DOANH NGHIỆP

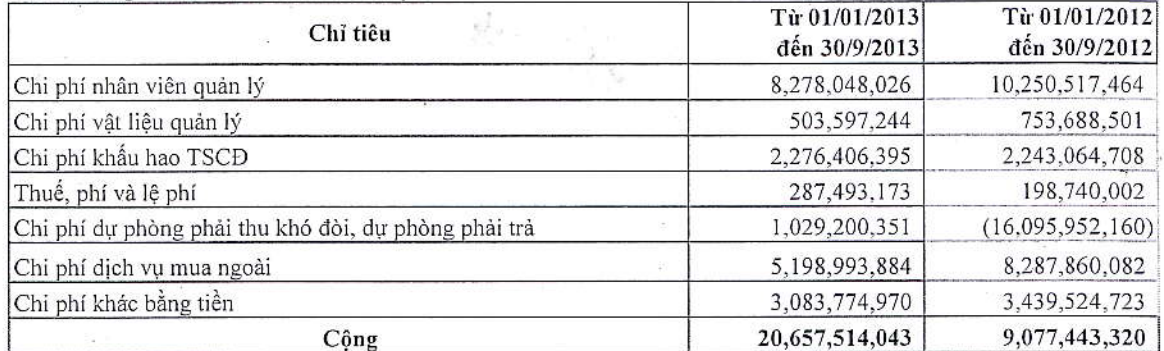

### 4. CHI PHÍ THUẾ TNDN HIỆN HÀNH

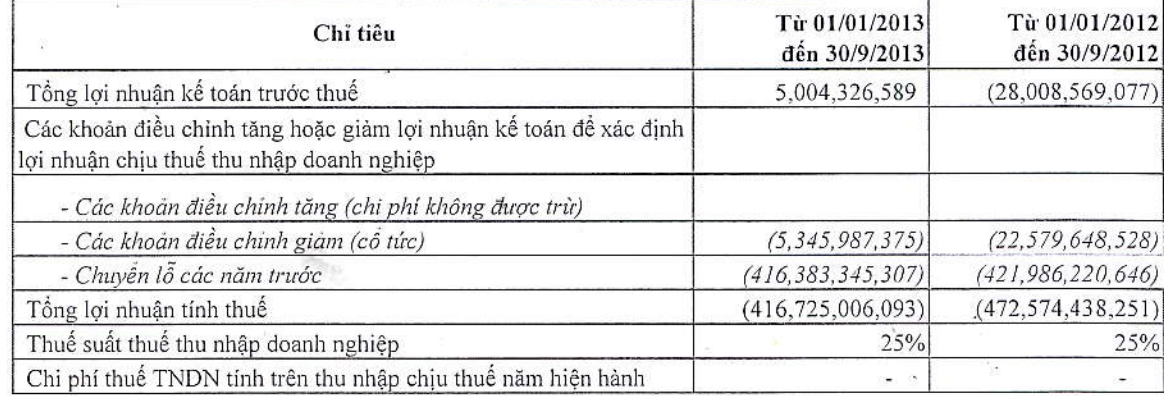

### 5. LÃI CƠ BẢN TRÊN CỔ PHIỀU

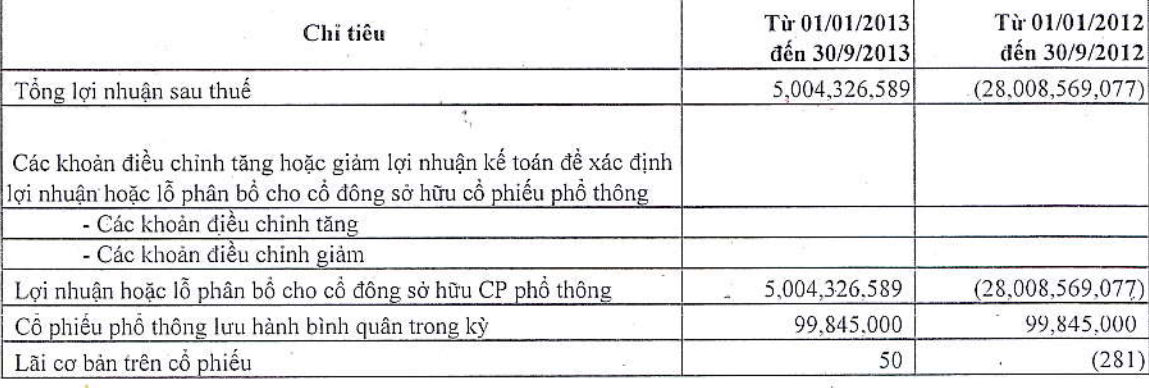

#### BIỂN ĐỘNG KQKD GIỮA 2 KỪ BÁO CÁO 6  $\mathbf{r}$

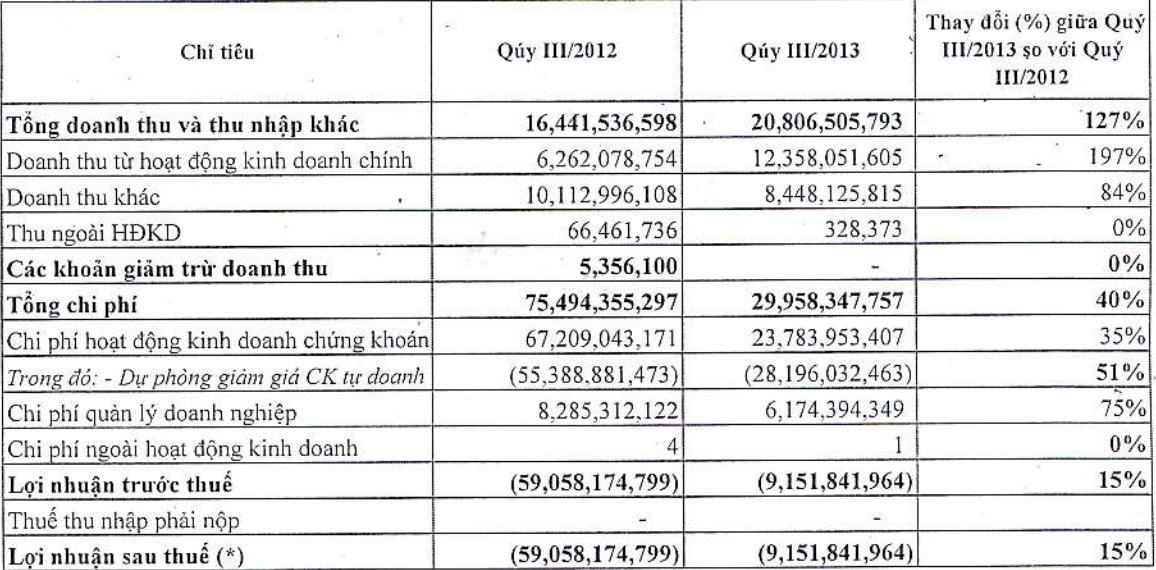

(\*) LNST Quý III/2012 của Công ty lỗ 59.058.147.799 đồng trong khi LNST Quý III/2013 lỗ 9.151.841.964 đồng nguyên nhân chủ yếu là do thị trường chứng khoán Quý III/2013 diễn biến thuận lợi hơn so với quý III/2012.

#### THÔNG TIN BÁO CÁO BỘ PHẬN 7.

- Thông tin báo cáo bộ phận theo lĩnh vực kinh doanh (Phụ lục 01)  $7.1$ .
- Thông tin báo cáo bộ phận theo khu vực địa lý (Phụ lục 02)  $7.2$ .

#### THÔNG TIN BỎ SUNG CHO CÁC KHOẢN MỤC TRONG BÁO CÁO LƯU CHUYỂN TIỀN TỆ VII.

### 2. Các khoản tiền và tương đương tiền Công ty nắm giữ nhưng không được sử dụng:

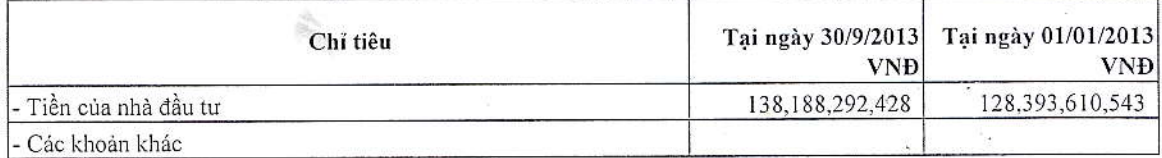

### NGHIỆP VỤ VỚI CÁC BÊN LIÊN QUAN

Chi tiết các bên liên quan và môi squan hệ giữa Công ty Cổ phần Chứng khoán Sài Gòn Hà Nội với các bên liên quan

Bên liên quan

### Mối quan hệ

Ngân hàng TMCP Sài gòn - Hà Nội Tập đoàn T&T

Cho vay tín dụng; và cùng chủ tịch Hội đồng quản trị Cùng chủ tịch Hội đồng quản trị

Hà nội ngày 17 tháng 10 năm 2013

Người lập

Hoàng Thị Thu Hằng

Kế toán trưởng

Trần Sỹ Tiến

CÔNG TY SAI GON HÀ NỘI KIẾM-

66 - Joag Giám Đốc

Hoàng Đình Lọi

VIII.

## Công ty Cổ phần Chứng khoán Sài Gòn Hà Nội<br>Số 1 Yết Kiêu, Hoàn Kiếm, Hà Nội, Việt Nam

### Phụ lục 01: Thông tin báo cáo bộ phận theo lĩnh vực kinh doanh

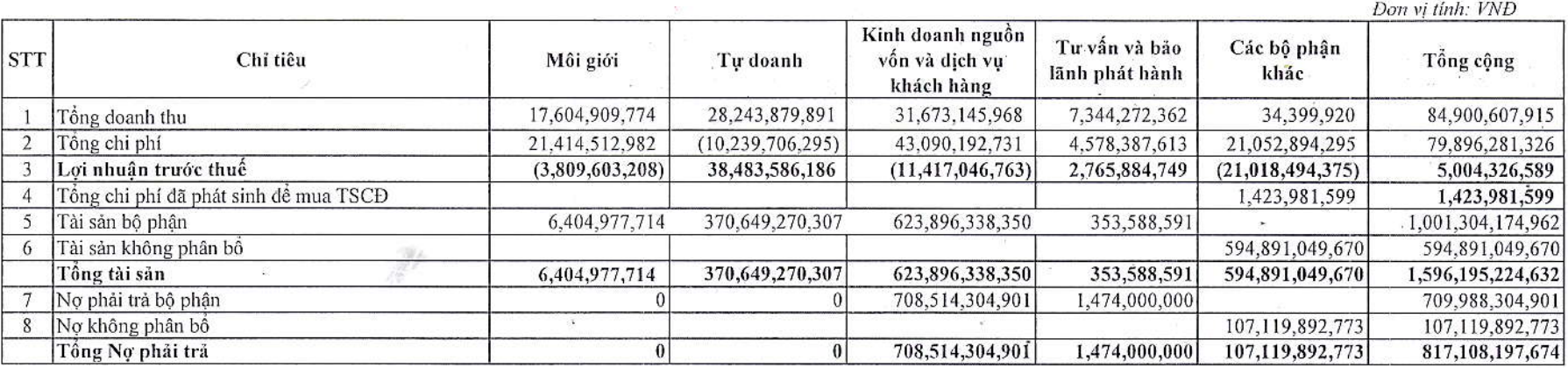

Phụ lục 02: Thông tin báo cáo bộ phận theo khu vực địa lý

Đơn vị tính: VNĐ

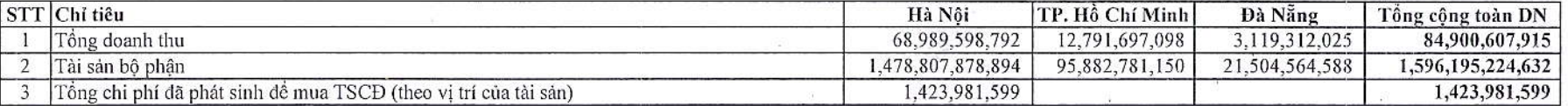

S.